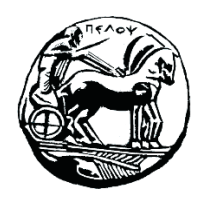

Τμήμα Ηλεκτρολόγων Μηχανικών και Μηχανικών Υπολογιστών

# **ΣΗΜΑΤA ΚΑΙ ΣΥΣΤΗΜΑΤA ΕΡΓΑΣΤΗΡΙΑΚΟΣ ΟΔΗΓΟΣ**

**Εργαστηριακή Άσκηση 4 «Ανάλυση Fourier Σημάτων Συνεχούς Χρόνου»**

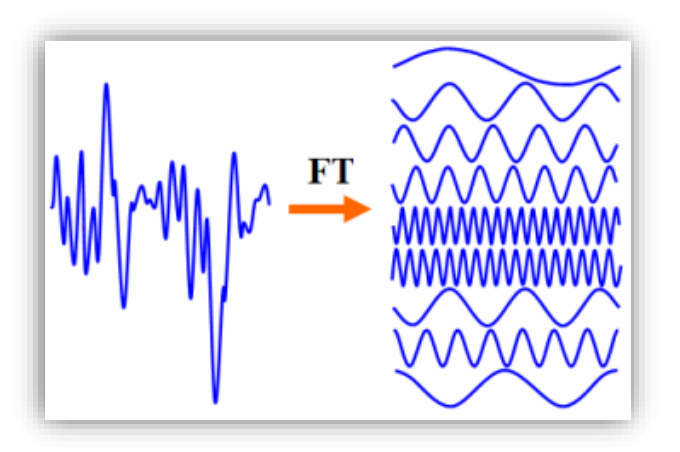

Μιχάλης Παρασκευάς Καθηγητής

Οκτώβριος 2023

Έκδοση: 4.0

### Πίνακας Περιεχομένων

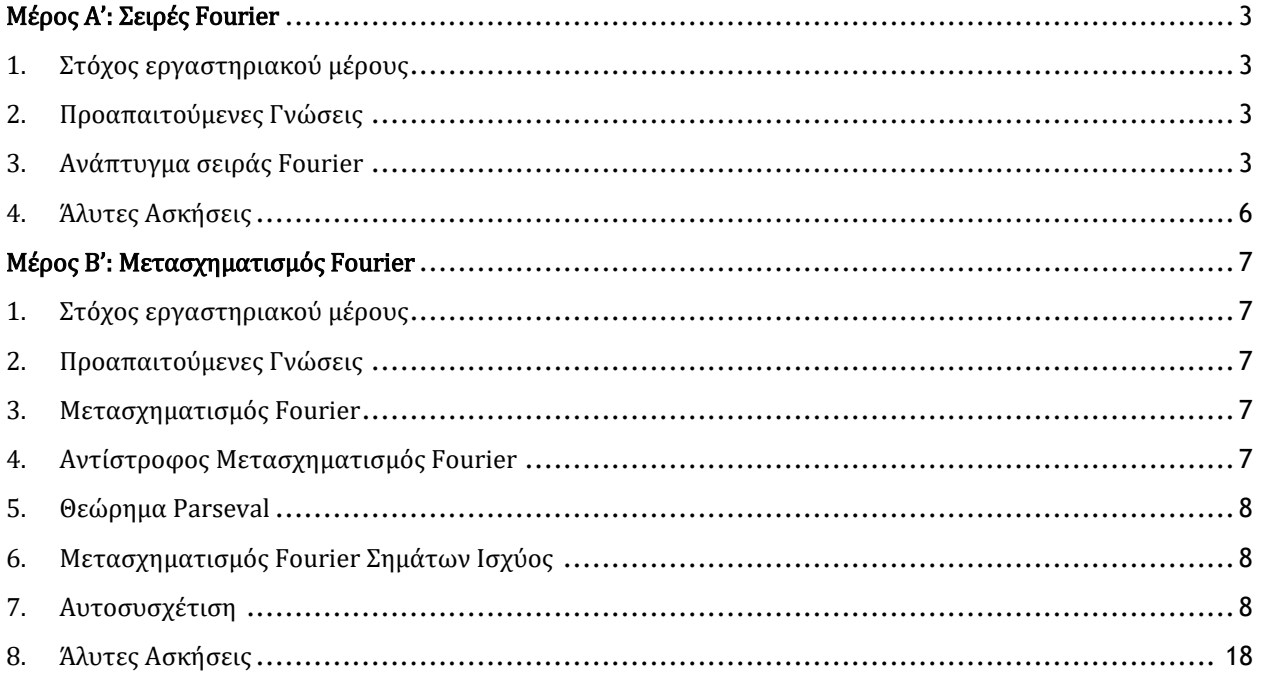

## <span id="page-3-0"></span>Μέρος Α': Σειρές Fourier

### <span id="page-3-1"></span>1. Στόχος εργαστηριακού μέρους

Στόχος της εργαστηριακού μέρους είναι η μελέτη της ανάλυσης ενός σήματος σε σήματα απλών συχνοτήτων με τη βοήθεια των σειρών Fourier.

### <span id="page-3-2"></span>2. Προαπαιτούμενες Γνώσεις

Ενότητες 4.1 έως και 4.7 του βιβλίου.

### <span id="page-3-3"></span>3. Ανάπτυγμα σειράς Fourier

Ένα περιοδικό σήμα  $x(t)$  με περίοδο Τ<sub>0</sub> μπορεί να αναπαρασταθεί με τη βοήθεια της τριγωνομετρικής A' μορφής σειράς Fourier, ως:

$$
x(t) = a_0 + \sum_{k=1}^{\infty} a_k \cos(k\omega_0 t) + b_k \sin(k\omega_0 t)
$$
 (1)

Οι συντελεστές  $a_0$ ,  $a_k$  και  $b_k$  υπολογίζονται από τις σχέσεις:

$$
a_0 = \frac{1}{T_0} \int_0^{T_0} x(t) dt
$$
  
\n
$$
a_k = \frac{2}{T_0} \int_0^{T_0} x(t) \cos(k\omega_0 t) dt, \qquad k = 1, 2 \dots
$$
  
\n
$$
b_k = \frac{2}{T_0} \int_0^{T_0} x(t) \sin(k\omega_0 t) dt, \qquad k = 1, 2 \dots
$$

Όπου  $\omega_0 = 2\pi/T_0$ . Το ανάπτυγμα σε τριγωνομετρική Β' μορφή δίνεται ως:

$$
x(t) = c_0 + \sum_{k=1}^{\infty} c_k \cos(k\omega_0 t + \varphi_k)
$$
 (2)

Oι συντελεστές  $c_0$ ,  $c_k$  και  $\varphi_k$  υπολογίζονται από τις σχέσεις:

$$
c_0 = a_0, \qquad c_k = \sqrt{a_k^2 + b_k^2}
$$

$$
\varphi_k = \tan^{-1} \left(\frac{b_k}{a_k}\right)
$$

Το ανάπτυγμα σε εκθετική σειρά δίνεται από τη σχέση:

$$
x(t) = \sum_{k=-\infty}^{\infty} X_k e^{jk\omega_0 t}
$$
 (3)

Οι μιγαδικοί συντελεστές  $X_k$  καλούνται συντελεστές Fourier και υπολογίζονται από τη σχέση:

$$
X_k = \frac{1}{T_0} \int_0^{T_0} x(t) \, e^{-jk\omega_0 t} \, dt
$$

#### *Παράδειγμα 1 – Υπολογισμός φασμάτων μέσω αναπτύγματος σειράς Fourier*

Να σχεδιαστούν τα φάσματα πλάτους μονής και διπλής πλευράς καθώς και το φάσμα φάσης του σήματος  $x(t) = |A \sin(\pi t)|$ .

Απάντηση: Ο υπολογισμός του φάσματος πλάτους μονής πλευράς απαιτεί τον υπολογισμό της τριγωνομετρικής Β' μορφής σειράς Fourier (σχέσεις 4.19 – 4.21 του βιβλίου).

```
clear all; syms t
t0 = 0; T0 = 1; W0 = 2*pi/T0; A=1; N=10; %Ν πλήθος συντ. σειράς Fourier
x = abs( A*sin(pi*t) ); % Ορισμός σήματος x(t)a0 = (1/T0) * int(x, t, t0, t0+T0); % Σχέση 4.16
c0 = a0;% Υπολογισμός σχέσεων 4.17, 4.18, 4.19 και 4.20
for k = 1 : N;a(k) = (2/T\theta) * int(x*cos(k*W\theta*t), t, t\theta, t\theta+T\theta);% Σχέση 4.17
    b(k) = (2/T0) * int(x*sin(k*W0*t), t, t0, t0+T0);% Σχέση 4.18
  c(k) = sqrt( (a(k))^2 + (b(k))^2 ); % Σχέση 4.19
  f(k) = -atan( b(k) / a(k) ); \frac{8}{2} \frac{20}{4.20}end
C = [c0 c]; % Τοποθέτηση όλων των συντελεστών c σε ένα διάνυσμα C
k = 0: N; % Δημιουργία άξονα τιμών [0, Ν]
figure(1);
subplot(211); stem(k, C); grid on; % Φάσμα πλάτους μονής πλευράς
subplot(212); stem(f); grid on; % Φάσμα φάσης μονής πλευράς
```
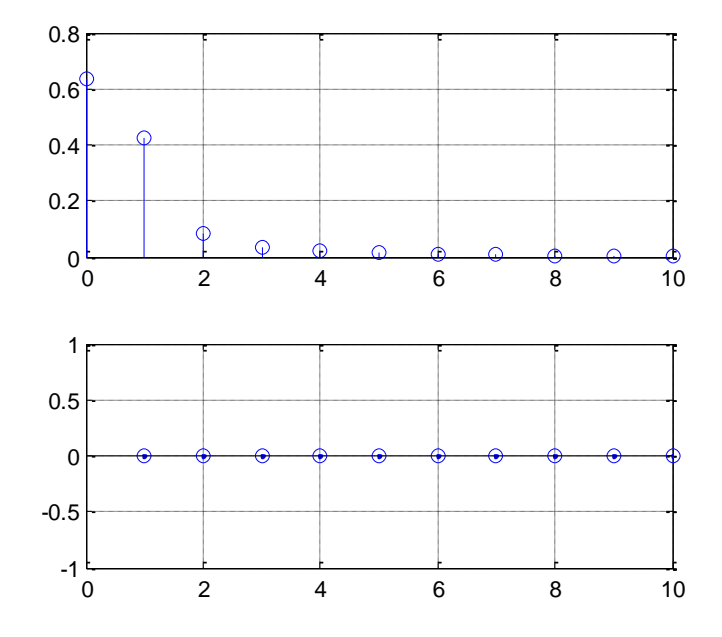

4

Ο υπολογισμός φάσματος πλάτους διπλής πλευράς γίνεται μέσω του υπολογισμού της εκθετικής μορφής της σειράς Fourier (σχέση 4.10) και αποτελεί συνέχεια του προηγούμενου script.

```
M = N/2;for k = -M : M X(k+(M+1)) = (1/T0)*int(x*exp(-j*W0*k*t),t,t0,t0+T0); % Σχέση 4.10
end
figure(2); stem(-M:M, abs(X)); grid on
```
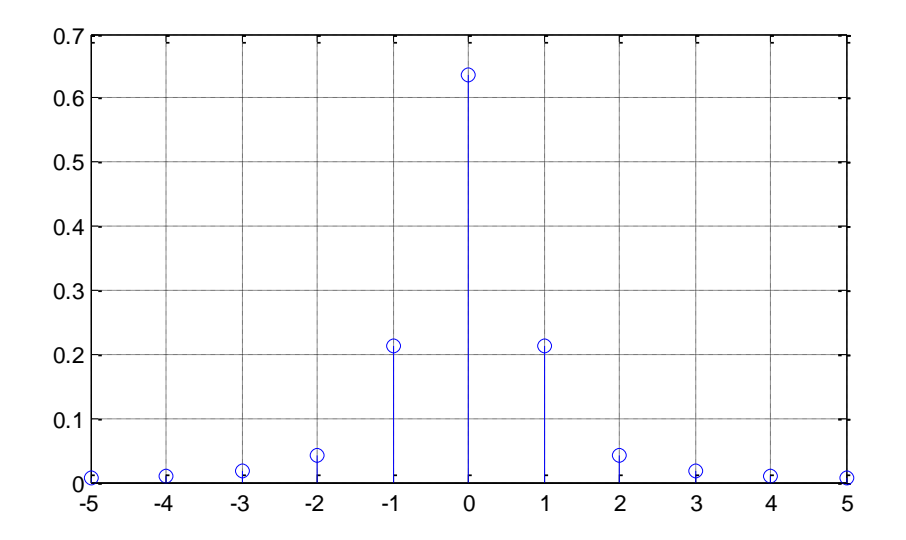

#### *Παράδειγμα 2 – Υπολογισμός φασματικής ισχύος*

Χρησιμοποιώντας το φάσμα πλάτους διπλής πλευράς της προηγούμενης δραστηριότητας να υπολογίσετε την ισχύ κάθε αρμονικού όρου.

Απάντηση: Σε συνέχεια του προηγούμενου script δίνουμε τις παρακάτω εντολές:

```
% Υπολογισμός ισχύος όρων Χ0, Χ1, Χ2, ...
PØ = X(6)^2P1 = X(5)^2 + X(7)^2P2 = X(4)^2 + X(8)^2% Υπολογισμός συνολικής ισχύος
Ptot = (1/T0)*int(x^2, t, 0, T0)% Υπολογισμός ποσοστού ισχύος όρων Χ0, Χ1, Χ2, ...
P0t = P0 / Ptot
P1t = P1 / Ptot
P2t = P2 / PtotP0 = 4/pi^2P1 = 8/(9*pi^2)P2 = 8/(225*pi^2)Ptot = 1/2PØt = 8/pi^2P1t = 16/(9*pi^2)P2t = 16/(225*pi^2)
```
### <span id="page-6-0"></span>4. Άλυτες Ασκήσεις

1. Να σχεδιαστούν τα φάσματα πλάτους και φάσης διπλής πλευράς του τραίνου παλμών που εικονίζεται στο σχήμα, όπου Τ<sub>ο</sub> είναι η περίοδος και τ είναι η διάρκεια του παλμού. Θεωρήστε  $N=40$ .

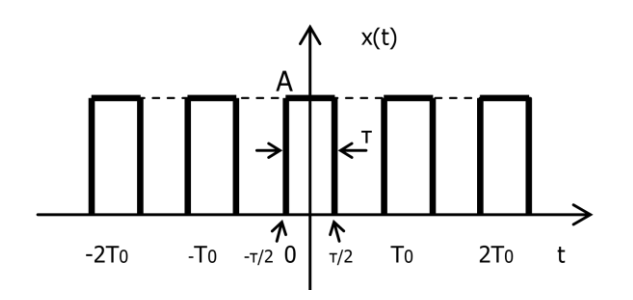

2. Να υπολογιστεί η μέση ισχύς του περιοδικού σήματος  $x(t) = sin(\pi t)$  και στη συνέχεια να επιβεβαιωθεί το αποτέλεσμα υπολογίζοντας τη μέση ισχύ των συντελεστών της εκθετικής σειράς Fourier (N=10).

# <span id="page-7-0"></span>Μέρος Β': Μετασχηματισμός Fourier

### <span id="page-7-1"></span>1. Στόχος εργαστηριακού μέρους

Στόχος της εργαστηριακού μέρους είναι η κατανόηση του μετασχηματισμού Fourier με τον οποίο επιτυγχάνουμε την ανάλυση και επεξεργασία ενός σήματος στο πεδίο της συχνότητας. Επίσης, θα ασχοληθούμε με τον μετασχηματισμό Fourier σημάτων ισχύος, το θεώρημα Parseval καθώς την αυτοσυσχέτιση.

### <span id="page-7-2"></span>2. Προαπαιτούμενες Γνώσεις

Ενότητες 4.8 έως 4.18 του βιβλίου.

### <span id="page-7-3"></span>3. Μετασχηματισμός Fourier

Ο μετασχηματισμός Fourier παράγει μία συνάρτηση  $X(\Omega)$  που περιγράφει το σήμα  $x(t)$  στο πεδίο της συχνότητας (κυκλική ω ή γραμμική  $f = 2\pi/\Omega$ ).

Ο συμβολισμός που χρησιμοποιείται για τον μετασχηματισμό Fourier είναι ο παρακάτω:

$$
X(\Omega)=F\{x(t)\}
$$

H μαθηματική σχέση που παράγει τον μετασχηματισμό Fourier είναι:

$$
F\{x(t)\} = \int_{-\infty}^{\infty} x(t) e^{-j\Omega t} dt = X(\Omega)
$$

Η γραφική παράσταση του μέτρου του μετασχηματισμού Fourier ενός σήματος ονομάζεται **φάσμα** συχνοτήτων ή απλά φάσμα του σήματος.

### <span id="page-7-4"></span>4. Αντίστροφος Μετασχηματισμός Fourier

Ο αντίστροφος μετασχηματισμός Fourier ανακτά το σήμα  $x(t)$  από τη συνάρτηση  $X(\Omega)$  και συμβολίζεται ως:

$$
x(t) = F^{-1}{X(\Omega)}
$$

Η μαθηματική σχέση που ορίζει τον αντίστροφο μετασχηματισμό Fourier είναι :

$$
F^{-1}{X(\Omega)} = \frac{1}{2\pi} \int_{-\infty}^{\infty} X(\Omega) e^{j\Omega t} d\Omega
$$

Για τον υπολογισμό του ευθύ και του αντίστροφου μετασχηματισμού Fourier τo Matlab διαθέτει τις ενσωματωμένες συναρτήσεις **fourier()** και **ifourier()**.

### <span id="page-8-0"></span>5. Θεώρημα Parseval

Το θεώρημα Parseval εκφράζει την αρχή διατήρησης της ενέργειας στο πεδίο των συχνοτήτων. Η ενέργεια ενός σήματος υπολογίζεται ως εξής:

$$
E_x = \int_{-\infty}^{\infty} |x(t)|^2 dt = \frac{1}{2\pi} \int_{-\infty}^{\infty} |X(\Omega)|^2 d\Omega
$$

### <span id="page-8-1"></span>6. Μετασχηματισμός Fourier Σημάτων Ισχύος

Ο μετασχηματισμός Fourier μίας περιοδικής συνάρτησης μπορεί να προκύψει ως ένα άπειρο άθροισμα όρων, που καθένας τους προκύπτει ως το γινόμενο του μετασχηματισμού Fourier της «αποκομμένης» (truncated)<sup>1</sup> συνάρτησης  $x_T(t)$ υπολογισμένης σε μία περίοδο  $T_0$  του σήματος  $x(t)$ , επί μία μετατοπισμένη στη συχνότητα κρουστική συνάρτηση  $\delta(\omega)$ , όπως προκύπτει από τη σχέση:

$$
X(\Omega) = \Omega_0 \sum_{n=-\infty}^{+\infty} X_T(n\Omega_0) \delta(\Omega - n\Omega_0)
$$

Με  $X_T(\Omega)$  συμβολίζεται ο μετασχηματισμός Fourier του «αποκομμένου» (truncated) σήματος  $x_T(t)$ .

Παρατηρούμε ότι ο μετασχηματισμός Fourier ενός περιοδικού σήματος είναι ένα άπειρο άθροισμα κρουστικών συναρτήσεων σε συχνότητες πολλαπλάσιας της θεμελιώδους συχνότητας ( $\Omega_0$ ) του περιοδικού σήματος.

### <span id="page-8-2"></span>7. Αυτοσυσχέτιση

 $\overline{a}$ 

Για ένα σήμα ενέργειας  $x(t)$  ορίζουμε τη **συνάρτηση αυτοσυσχέτισης**  $R<sub>x</sub>(\tau)$  από τη σχέση:

$$
R_{\chi}(\tau) = \int_{-\infty}^{+\infty} x(t) x(t-\tau) dt = \int_{-\infty}^{+\infty} x(t+\tau) x(t) dt
$$
 (1)

Ο όρος τ ονομάζεται **υστέρηση χρόνου** (time lag). θέτοντας  $\tau = 0$  στον παραπάνω ορισμό βρίσκουμε την ενέργεια  $E_x$  του σήματος  $x(t)$ , δηλαδή:

$$
E_x = \int_{-\infty}^{+\infty} |x(t)|^2 \, dt = R_x(0) \tag{2}
$$

Ο μετασχηματισμός Fourier της συνάρτησης αυτοσυσχέτισης δίνεται από τη σχέση:

$$
R_{\chi}(\tau) \stackrel{F}{\leftrightarrow} |X(\Omega)|^2 \tag{3}
$$

Παρατηρούμε ότι ο μετασχηματισμός Fourier της συνάρτησης αυτοσυσχέτισης  $R_x(\tau)$  ισούται με τη φασματική πυκνότητα ενέργειας  $|X(\varOmega)|^2$  του σήματος  $x(t)$ .

$$
x_T(t) = \begin{cases} x(t), & T_0/2 < t < T_0/2\\ 0, & \text{if } \alpha\lambda\omega\omega \end{cases}
$$

<sup>&</sup>lt;sup>1</sup> Το «αποκομμένο» σήμα  $x_T(t)$  που προκύπτει από μία περίοδο του περιοδικού σήματος δίνεται από:

#### *Παράδειγμα 1 – Υπολογισμός μετασχηματισμού Fourier από τον ορισμό*

Να υπολογιστεί και να σχεδιαστεί ο μετασχηματισμός Fourier της συνάρτησης  $\delta(t)$ .

```
clear all; syms t
syms t W
d(t) = dirac(t);
% Υπολογισμός Fourier από τον ορισμό
D(W) = int( d(t)*exp(-j*W*t), t, -inf, inf)% Σχεδιασμός φασμάτων πλάτους και φάσης
subplot(211); ezplot(abs(D(W)))
title('Φάσμα Πλάτους'); grid on; xlabel('Ω'); ylabel('|D(Ω)|')
subplot(212); ezplot(angle(D(W)))
title('Φάσμα Φάσης'); grid on; xlabel('Ω'); ylabel('<D(Ω)')
```
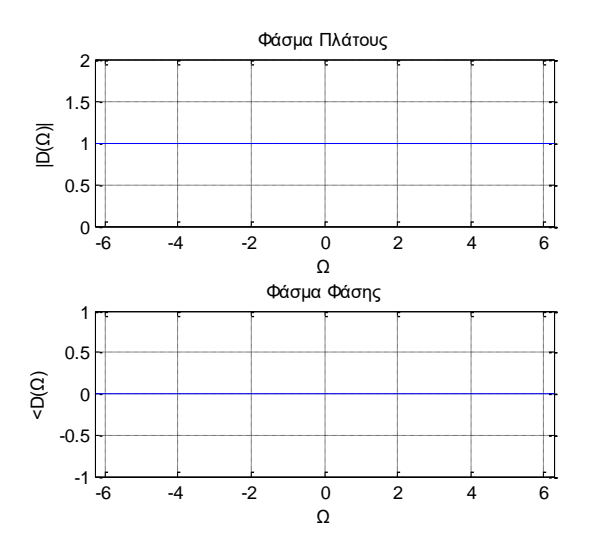

Από τη μορφή του φάσματος πλάτους συμπεραίνουμε ότι η συνάρτηση Dirac περιέχει όλες (άπειρες) τις συχνότητες. Παρατηρούμε επίσης ότι ο μετασχηματισμός Fourier είναι πραγματική συνάρτηση, άρα η φάση είναι μηδενική.

#### *Παράδειγμα 2 – Υπολογισμός μετασχηματισμού Fourier με τη συνάρτηση fourier( )*

(α) Με χρήση της συνάρτησης fourier() να υπολογίσετε και να απεικονίσετε τον μετασχηματισμό Fourier του ορθογώνιου παλμού  $x(t) = u(t + T) - u(t - T)$  για τιμές Τ=2 και Τ=1. Σχολιάστε τα αποτελέσματα.

(β) Πως θα απεικονίσετε το φάσμα πλάτους;

Επίλυση ερωτήματος (α):

```
clear all; syms t W
```
T = 2; % Διάρκεια παλμού  $u(t)$  = heaviside(t);  $x(t) = u(t+T) - u(t-T);$ 

```
% Υπολογισμός μετασχηματισμού Fourier
X(W) = fourier(x(t));pretty(simplify(X(W)))
```

```
% Σχεδιασμός φασμάτων πλάτους και φάσης
subplot(211); explot(x(t))title('Παλμός'); grid on
xlabel('t'); ylabel('x(t)')axis([-5 5 0 1.2]);
```

```
subplot(212); ezplot((X(W)))
title('Φάσμα'); grid on
xlabel('Ω'); ylabel('X(Ω)')
axis([-7 7 -1 4]);
```
Επαναλαμβάνουμε την εκτέλεση του προγράμματος, θέτοντας Τ=1.

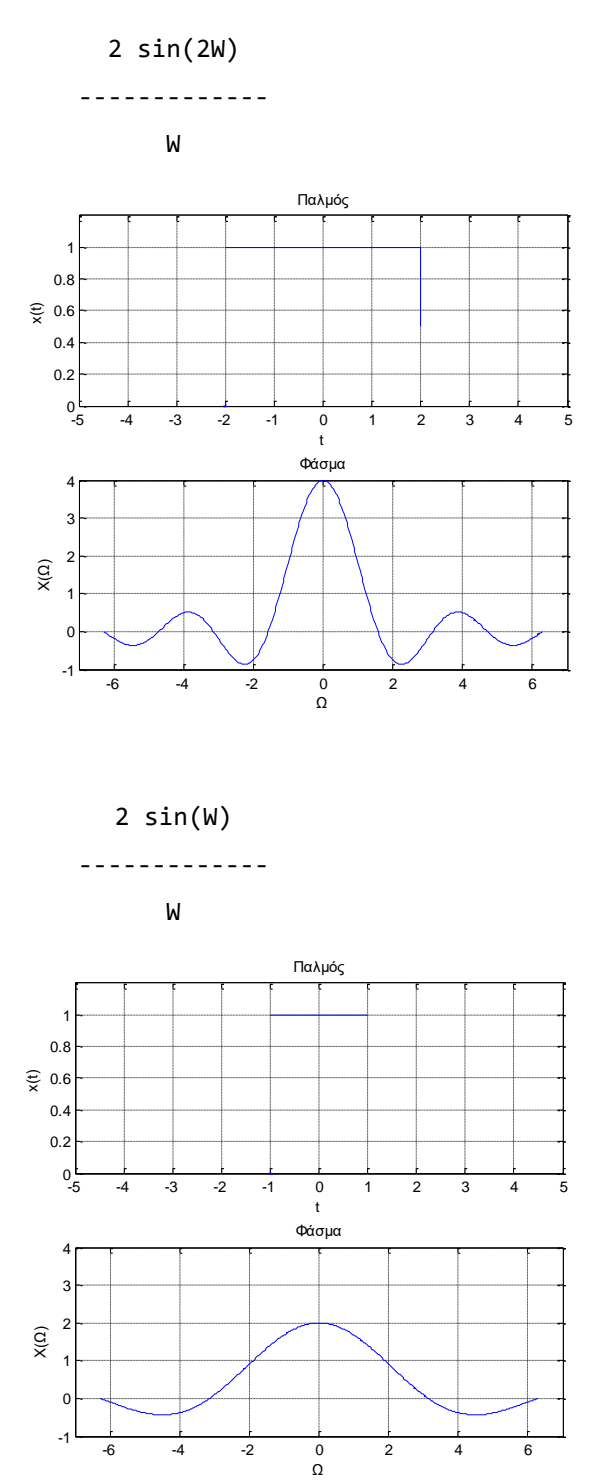

Από τη σύγκριση των φασμάτων για Τ=2 και Τ=1, παρατηρούμε ότι παλμός με βραχύτερη (συντομότερη) διάρκεια, έχει ευρύτερο (πλατύτερο) φάσμα συχνοτήτων.

Επίλυση ερωτήματος (β): Για τον σχεδιασμό του φάσματος πλάτους, δίνουμε τις ακόλουθες εντολές, σε συνέχεια των προηγούμενων:

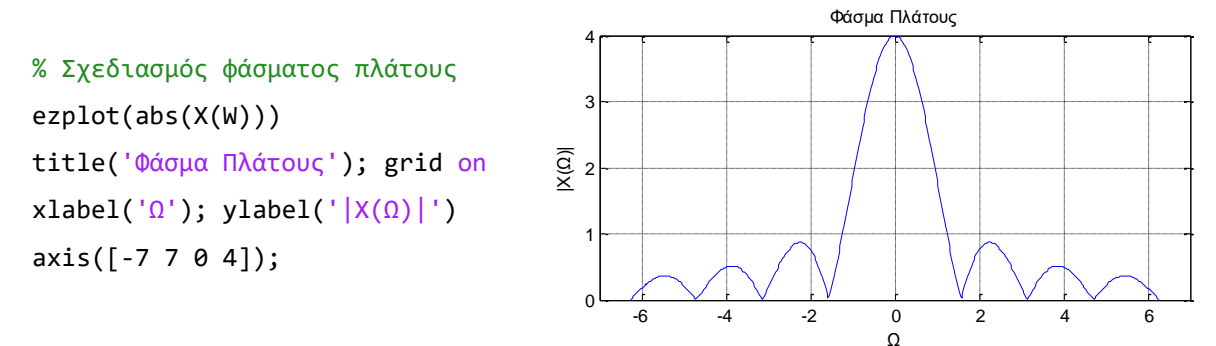

#### *Παράδειγμα 3 – Υπολογισμός αντίστροφου μετασχηματισμού Fourier*

Nα υπολογιστεί ο αντίστροφος μετ. Fourier της συνάρτησης  $X(Ω) = -jπ[ δ(Ω − 4) − δ(Ω + 4)].$ 

clear all; syms t W % Ορισμός συνάρτησης Χ(Ω)  $d(W) =$ dirac $(W)$ ;  $X(W) = -1 * j * pi * (d(W - 4) - d(W + 4));$ % Υπολογισμός αντίστροφου μετ. Fourier  $x(t) =$  simplify( ifourier( $X(W)$ ,t) ) % Σχεδιασμός σήματος x(t)  $explot(x(t), [-1.5, 1.5])$ ylim([-1.2 1.2]); grid on; title('Αντίστροφος Μετ. Fourier')  $xlabel('t'); ylabel('x(t)')$ 

 $x(t) = \sin(4*t)$ 

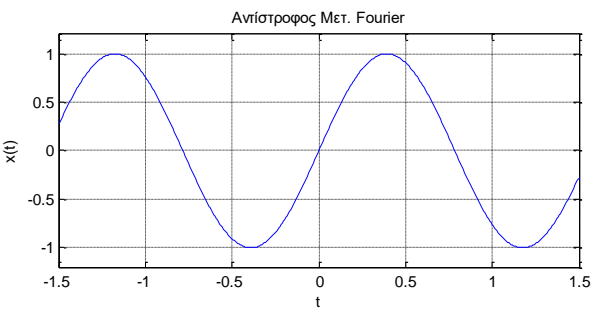

#### *Παράδειγμα 4 – Υπολογισμός μετασχηματισμού Fourier και σχεδιασμός φασμάτων*

Να βρεθεί ο μετασχηματισμός Fourier του σήματος  $x(t) = A e^{-\alpha t} u(t)$  για (α)  $\alpha = 1$  και (β)  $\alpha = 0.5$ . Να σχεδιάσετε το σήμα στο χρόνο και στη συχνότητα (μέτρο, φάση).

```
clc; clear all; syms t W
% Ορισμός σήματος x(t)
A = 1; a = 1;u(t) = heaviside(t);
x(t) = A^*exp(-a^*t) * u(t);% Υπολογισμός μετ. Fourier
X(W) = simplify(fourier(x(t), W))
% Σχεδιασμός σήματος x(t)
figure(1); ezplot(x(t)); grid on;
axis([-1 7 0 1.2]);
```
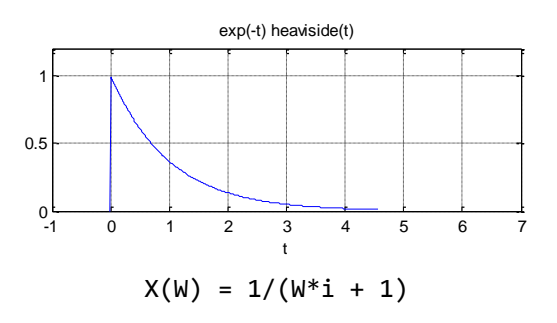

% Σχεδιασμός φασμάτων πλάτους & φάσης figure(2) subplot(211); ezplot(abs(X(W)));  $axis([-6 6 0 2]);$  grid on title('Φάσμα Πλάτους |X(W)|'); subplot(212); ezplot(angle(X(W))); axis([-6 6 -pi pi]); grid on title('Φάσμα Φάσης <X(W)');

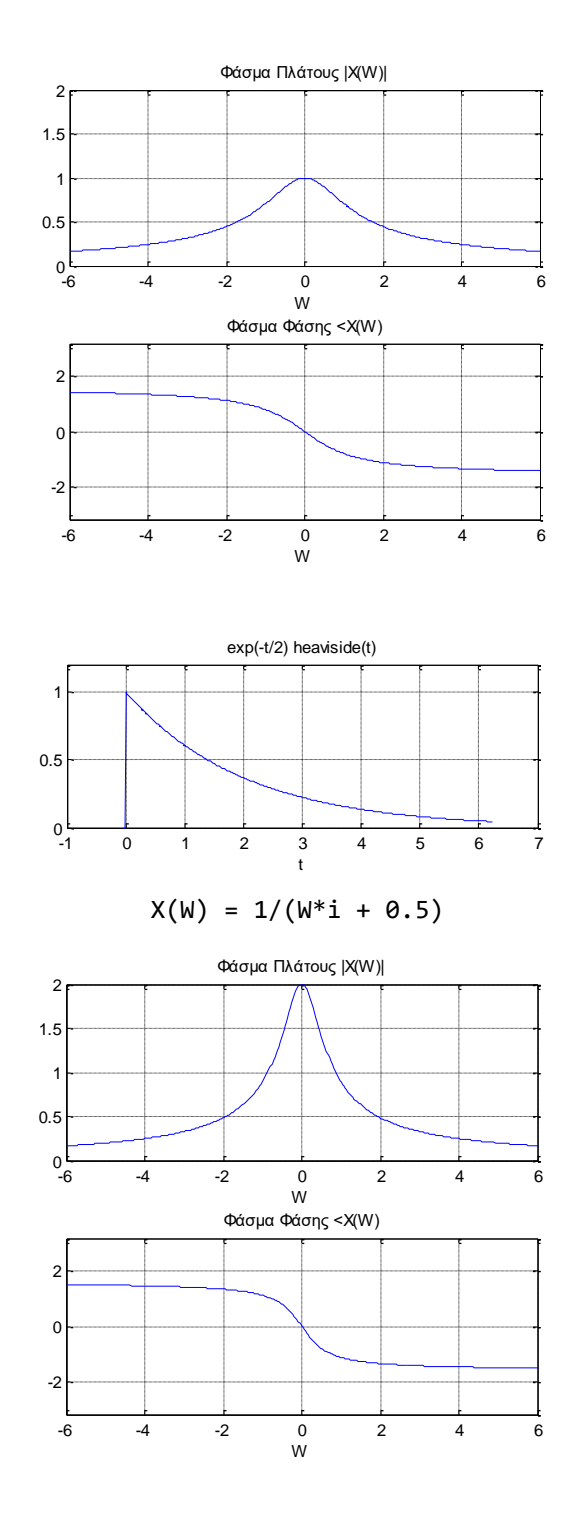

Επαναλαμβάνουμε το παραπάνω πρόγραμμα για α = 0.5 και λαμβάνουμε τα διπλανά σχήματα

Συγκρίνοντας τα φάσματα πλάτους παρατηρούμε ότι για μικρότερη τιμή του συντελεστή α, το φάσμα περιορίζεται προς τις χαμηλές συχνότητες. Αυτό είναι αναμενόμενο, επειδή μια μικρότερη τιμή στον συντελεστή α συνεπάγεται βραδύτερη μείωσης της εκθετικής συνάρτησης, άρα και χαμηλότερη συχνότητα. Το αποτέλεσμα συμφωνεί με τα αποτελέσματα του παραδείγματος 2.

#### *Παράδειγμα 5 – Σχεδιασμός φάσματος με κρουστικές συναρτήσεις δ(t)*

Να υπολογιστεί ο μετασχηματισμός Fourier και να σχεδιαστεί το φάσμα πλάτους του σήματος  $x(t) = \cos(10\pi t)$ .

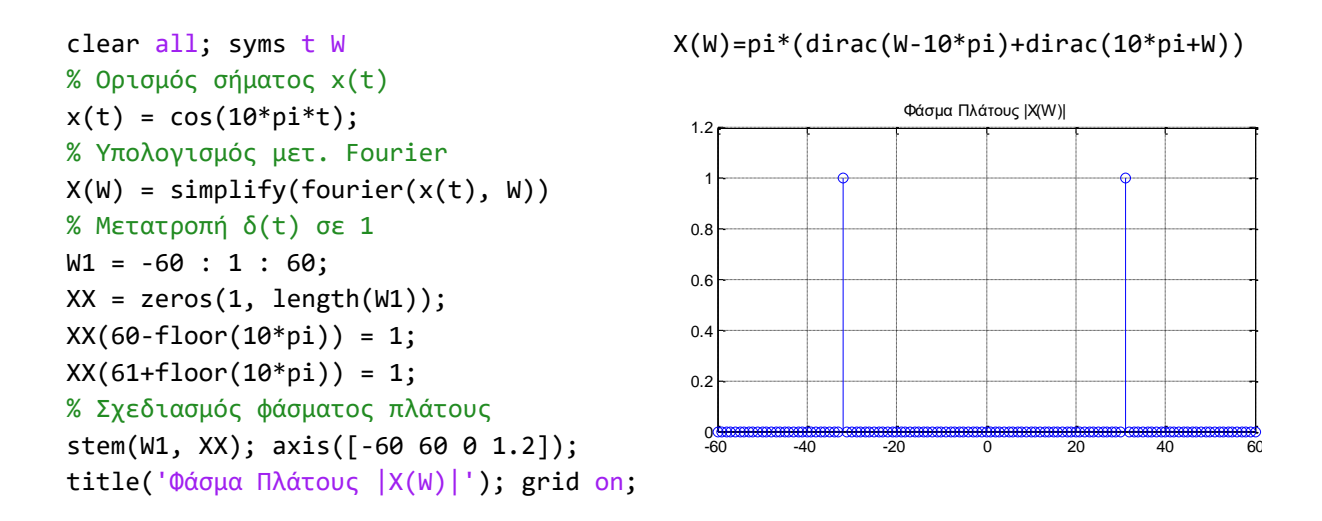

Το διάγραμμα  $X(\Omega)$  δεν είναι δυνατό να κατασκευαστεί με χρήση της εντολής ezplot επειδή η  $X(\Omega)$ περιέχει τη συνάρτηση dirac που λαμβάνει άπειρη τιμή στις συχνότητες -10π και 10π, όπως προκύπτει από την επίλυση:

 $X(W) = pi*(dirac(W-10*pi) + dirac(10*pi+W))$ 

Για το λόγο αυτό κατασκευάσαμε έναν νέο (μη συμβολικό) πίνακα με όνομα ΧΧ(W), στον οποίο δώσαμε την επιθυμητή διάσταση συχνοτήτων [-60:60] και γεμίσαμε με μηδενικά (0) όλες τις θέσεις πλην των θέσεων 29 και 92 που αντιστοιχούν στις συχνότητες -10π και 10π, στις οποίες δώσαμε τιμή ένα (1).

#### *Παράδειγμα 6 – Μετασχηματισμός Fourier διαμόρφωσης πλάτους (amplitude modulation)*

Το σήμα  $y(t)$  ορίζεται από τη σχέση  $y(t) = x(t) \cos(\Omega_0 t)$ . Να υπολογιστεί και να σχεδιαστεί το φάσμα πλάτους του σήματος  $y(t)$ . Θεωρήστε ότι  $x(t) = u(t + 1) - u(t - 1)$  και επιλύστε για: (α)  $\Omega_0 = 10\pi$  και (β)  $\Omega_0 = \pi$ . Τι παρατηρείτε;

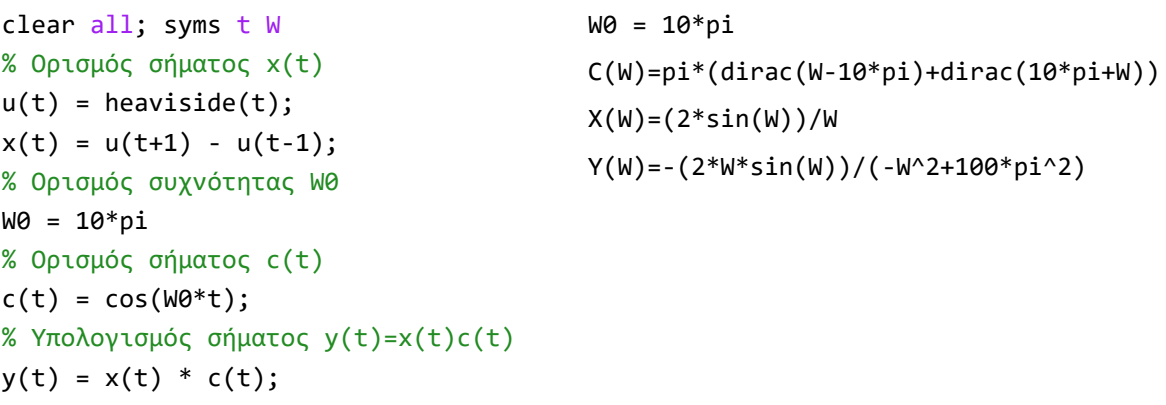

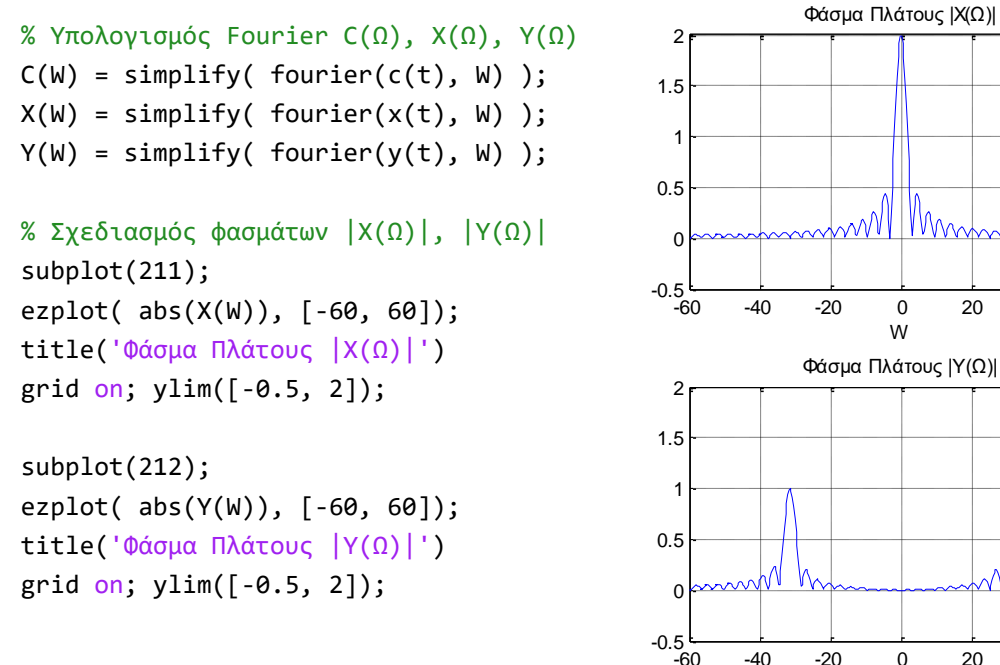

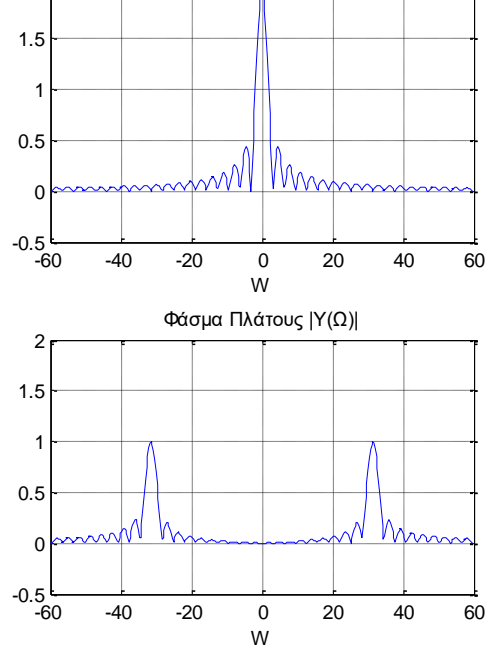

Επαναλαμβάνουμε την επίλυση για  $\Omega_0 = \pi$ 

 $w\theta = pi$ 

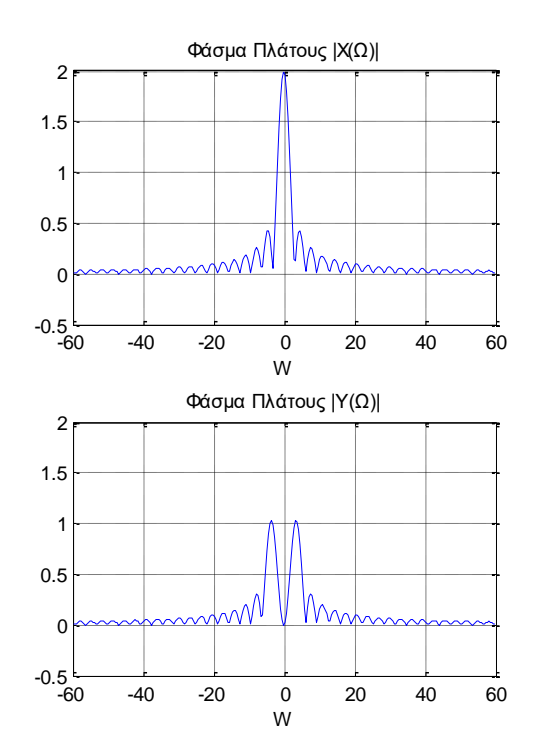

Συγκρίνοντας τα φάσματα πλάτους παρατηρούμε ότι για μικρότερη τιμή της συχνότητας  $\Omega_0$  το φάσμα πλάτους του διαμορφωμένου σήματος συγχέεται και η διαμόρφωση καταστρέφεται. Επομένως, η διαμόρφωση είναι εφικτή μόνο όταν το  $\Omega_0$  έχει μια επαρκώς μεγαλύτερη τιμή από τη συχνότητα του προς διαμόρφωση σήματος.

#### *Παράδειγμα 7 – Υπολογισμός ενέργειας σήματος με το θεώρημα Parseval*

Να υπολογίσετε την ενέργεια του σήματος  $x(t) = e^{-t} \, u(t)$  στο πεδίο του χρόνου και στο πεδίο της συχνότητας.

```
clear all; syms t W
u(t) = heaviside(t);
% Δημιουργία σήματος x(t)
x(t) = exp(-t) * u(t)% Υπολογισμός ενέργειας στο χρόνο
Et = int((dbs(x(t)))^2, t, -inf, inf)
eval(Et)
% Υπολογισμός μετασχηματισμού Fourier
X(W) = fourier(x(t), W)% Υπολογισμός ενέργειας στη συχνότητα
Ew = int( (abs(X(W)))^2, W, -inf, inf) / (2*pi);
eval(Ew)
                                                   x(t) = exp(-t) * heaviside(t)Et = 1/2ans = 0.5000X(W) = 1/(W^*i + 1)ans = 0.5000
```
#### *Παράδειγμα 8 – Υπολογισμός φασματικής πυκνότητας ενέργειας*

Να υπολογίσετε και να σχεδιάσετε το φάσμα πυκνότητας ενέργειας του σήματος  $x(t) = e^{-2\vert t \vert}.$ Επίσης να υπολογίσετε την ενέργεια του σήματος.

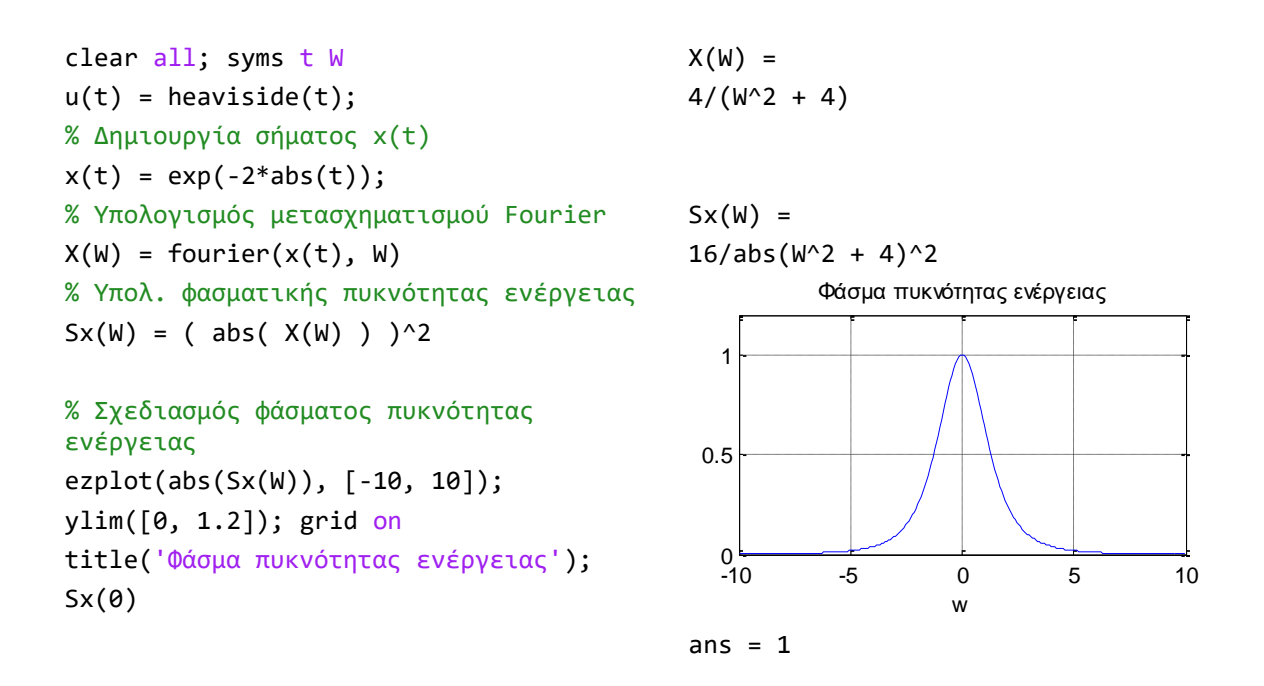

#### *Παράδειγμα 9 – Υπολογισμός μετασχηματισμού Fourier σήματος ισχύος*

Να υπολογιστεί ο μετασχηματισμός Fourier του περιοδικού τετραγωνικού σήματος  $x(t)$  με διάρκεια παλμού τ και περίοδο  $T_0$ .

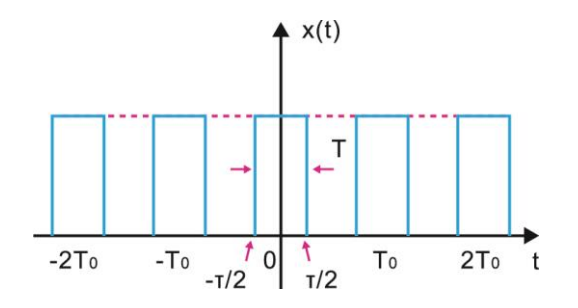

```
clear all; syms t W
r = 1; T\theta = 4; N = 2\theta;
W0 = (2*pi)/T0;u(t) = heaviside(t);
% Αποκομμένο σήμα x_T (t)
xT(t) = u(t+r/2) - u(t-r/2);% Fourier αποκομμένου σήματος
XT(W) = fourier(xT(t), W);XT(W) = simply(XT(W))X \text{TPOS} = \text{subs}(X \text{T}(W), W, W \text{\Theta}: W \text{W} \text{W});
XTneg = subs(XT(W), W, -N*W0:W0:-W0);XTT = [ XTneg r XTpos ];
% Σχεδιασμός φασμάτων
subplot(211); ezplot(XT(W), [-40,40]); 
ylim([-0.5 r+0.2]); grid on
title('Fourier αποκομμένου σήματος XT(Ω)')
subplot(212); stem(-N*W0:W0:N*W0, XTT); 
ylim([-0.5 r+0.2]); grid on
title('Fourier περιοδικού σήματος X(Ω)')
```
 $XT(W) =$ (2\*sin(W/2))/W

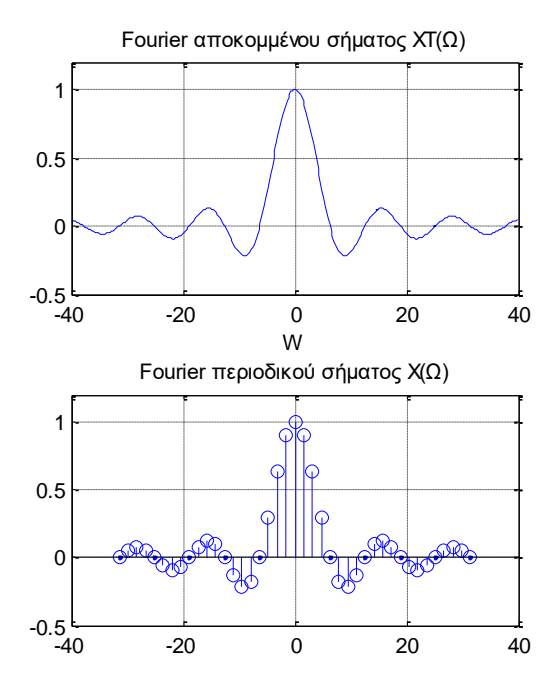

#### *Παράδειγμα 10 – Υπολογισμός ετεροσυσχέτισης δύο σημάτων*

Να υπολογιστεί η ετεροσυσχέτιση μεταξύ των σημάτων  $x(t) = A \cos(\Omega_0 t)$  και  $y(t) = B \sin(\Omega_0 t)$ .

```
clear all; syms t r
W0 = 2*pi; T0 = 2*pi/W0;
A = 1; B = 2;% Υπολογισμός σημάτων x(t), y(t)
x(t) = A * cos(W0 * t);y(t) = B^* \sin(W\theta^* t);
% Υπολογισμός ετεροσυσχέτισης
Rxy(t) = (A*B/T\theta) * int(x(t)*y(t-r), t, -T\theta/2, T\theta/2)% Σχεδιασμός ετεροσυσχέτισης
ezplot(Rxy(t)); grid on; xlim([-2,2])
```
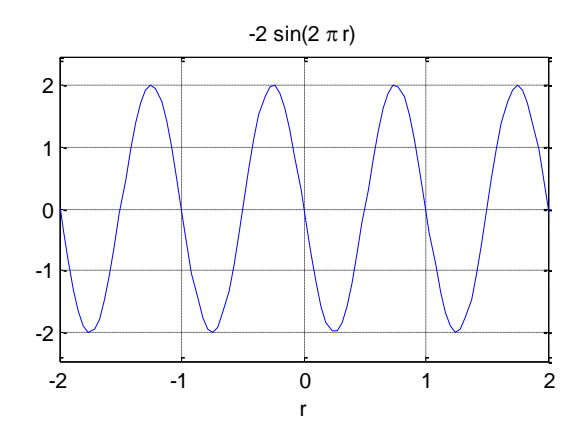

Παρατηρούμε πως για  $t = 0$  είναι  $R_{xy}(0) = 0$ , κάτι που είναι αναμενόμενο αφού οι συναρτήσεις του ημιτόνου και του συνημιτόνου είναι μεταξύ τους ορθογώνιες.

#### *Παράδειγμα 11 – Υπολογισμός ενέργειας σήματος με τη συνάρτηση αυτοσυσχέτισης*

Να βρεθεί το φάσμα πυκνότητας ενέργειας του σήματος  $x(t) = 10e^{-3\vert t\vert}$  με χρήση της συνάρτησης αυτοσυσχέτισης.

<u>Απάντηση:</u> Υπολογίζουμε αρχικά τη συνάρτηση αυτοσυσχέτισης  $R_x(\tau)$  του  $x(\mathsf{t})$ . Σύμφωνα με το παράδειγμα 4.67 του βιβλίου, η αυτοσυσχέτιση είναι:

$$
R_{x}(\tau)=100e^{-3|\tau|}\left[|\tau|+\frac{1}{3}\right], \tau\in(-\infty,+\infty)
$$

Είναι γνωστό ότι η χρήση των συμβολικών μεταβλητών στο Matlab δεν οδηγεί πάντα σε επιλύσιμο αποτέλεσμα. Αυτό συμβαίνει και στην περίπτωση της δοθείσας συνάρτησης  $x(t) = 10e^{-3|t|}$  για την οποία δεν είναι εφικτός ο υπολογισμός της αυτοσυσχέτισης. Για το λόγο αυτό θα υπολογίσουμε την αυτοσυσχέτιση με αντίστροφο μετασχηματισμό Fourier στο φάσμα πυκνότητας ενέργειας  $S_{\rm r}(\Omega)$ .

```
syms t W
% Υπολογισμός φασματικής πυκνότητας 
% ενέργειας από μετασχηματισμό Fourier
x(t) = 10*exp(-3*abs(t));X(W) = fourier(x(t), W);Sx1(W) = X(W)^2% Υπολογισμός φασματικής πυκνότητας 
% ενέργειας από αυτοσυσχέτιση
Rx(t) = 100*exp(-3*abs(t)) * (abs(t)+1/3);Sx2(W) = simplify( fourier(Rx(t), W) )
                                                    \Omega5
                                                   10
```

$$
Sx(w) = 3600/(w^2 + 9)^2
$$
  

$$
Sxx(w) = 3600/(w^2 + 9)^2
$$

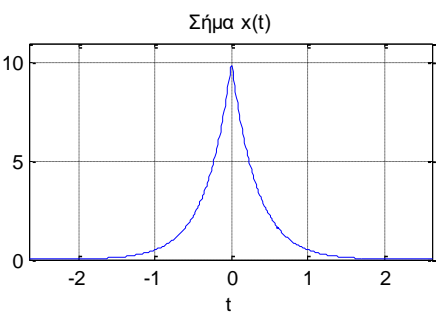

```
% Σχεδιασμός σήματος x(t)
figure(1); explot(x(t)); ylim([0, 11]);grid on; title('Σήμα x(t)');
```

```
% Σχεδιασμός φασματικής πυκν. ενέργειας
figure(2); subplot(211); ezplot(Sx1(W)); 
grid on;
title('Φασματική πυκν. ενέργειας από Μετ.
Fourier') 
subplot(212); ezplot(Sx2(W)); grid on
title('Φασματική πυκν. ενέργειας από 
αυτοσυσχέτιση')
```
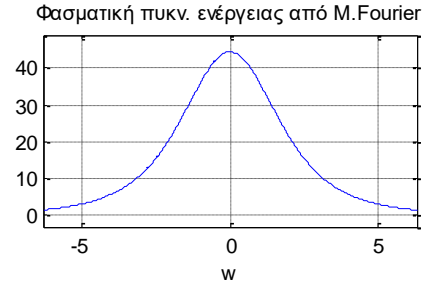

Φασματική πυκν. ενέργειας από αυτοσυσχέτιση

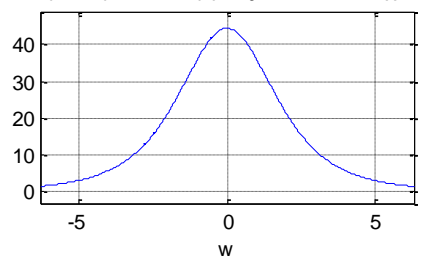

Παρατηρούμε ότι τα διαγράμματα της φασματικής πυκνότητας ενέργειας είναι ίδια ανεξάρτητα από τον τρόπο υπολογισμού, δηλ. είτε από τον τετραγωνισμό του μετασχηματισμού Fourier του σήματος  $x(t)$  είτε από τον μετασχηματισμό Fourier της συνάρτησης αυτοσυσχέτισης  $R<sub>x</sub>(\tau)$ .

### <span id="page-18-0"></span>8. Άλυτες Ασκήσεις

- 1. Να υπολογίσετε τον μετασχηματισμό Fourier του σήματος  $x(t) = cos(2\pi t) + cos(5\pi t)$  και να σχεδιάσετε το σήμα και το φάσμα πλάτους του. Υπόδειξη: βασιστείτε στο παράδειγμα 5.
- 2. (α) Να υπολογίσετε τον μετασχηματισμό Fourier του σήματος που δίνεται από τη σχέση:

$$
x(t) = [cos(2\pi t) + cos(5\pi t)] [u(t) - u(t-5)]
$$

και να σχεδιάσετε το σήμα και το φάσμα πλάτους του.

(β) Επαναλάβατε για το σήμα:

$$
x(t) = [cos(2\pi t) + cos(5\pi t)] [u(t) - u(t - 20)]
$$

(γ) Συγκρίνετε τα παραπάνω αποτελέσματα με το αποτέλεσμα της προηγούμενης άσκησης.

- 3. Nα υπολογιστεί ο μετασχηματισμός Fourier του σήματος  $x(t) = A e^{-\alpha t} cos(\Omega_0 t) u(t)$  για A=1, και  $\Omega_0 = 4\pi$ . Να σχεδιάσετε το σήμα στο χρόνο και στη συχνότητα (πλάτος, φάση) για τιμές α=1 και α=4.
- 4. Να υπολογίσετε και να σχεδιάσετε το φάσμα πλάτους και το φάσμα πυκνότητας ενέργειας του σήματος  $x(t) = e^{-2t}\cos(2\pi t) * u(t)$ . Επίσης να υπολογίσετε την ενέργεια του σήματος.
- 5. Να υπολογιστούν η συνάρτηση αυτοσυσχέτισης, η φασματική πυκνότητα ενέργειας και η ενέργεια του σήματος  $x(t) = e^{-at}u(t)$ ,  $a > 0$ .